#### **GUARDUCCI LORENZINI & ASSOCIATI**

Dottori Commercialisti

#### **INCONTRO DI STUDIO**

#### *Rapporti con il depositario delle scritture contabili*

*Bastia Umbra, 07 Dicembre 2018*

#### **GUARDUCCI LORENZINI & ASSOCIATI**

Dottori Commercialisti

#### **Fattura Elettronica**

#### **Rapporti con il depositario delle scritture contabili**

#### **SCENARI**

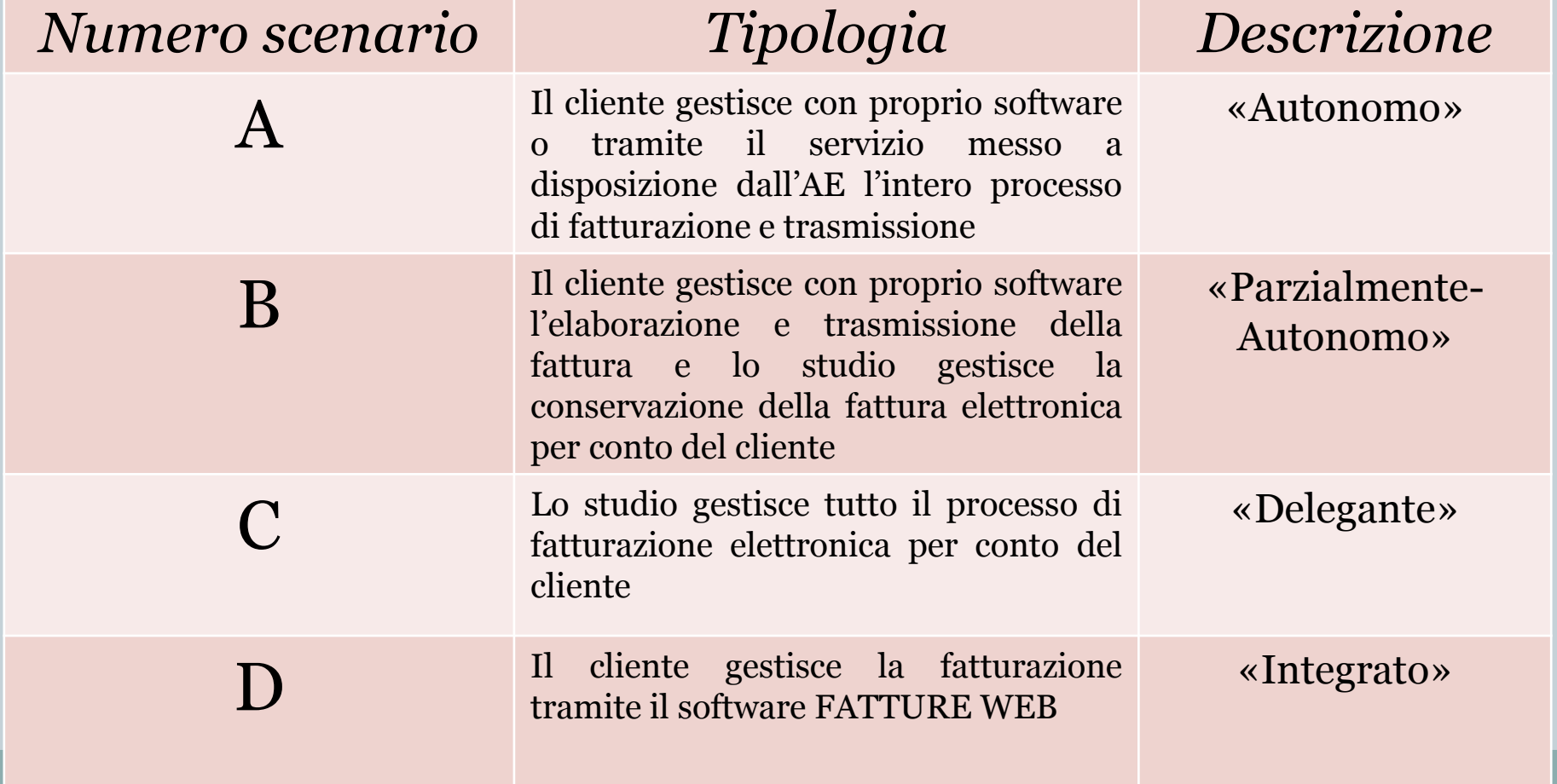

# SCENARIO A

Il cliente gestisce con proprio software o tramite il servizio messo a disposizione dall'AE l'intero processo di fatturazione e trasmissione

#### Fatturazione Attiva – Scenario A

### il **Cliente** deve:

- emettere, inviare e conservare la FATTURA ELETTRONICA con il proprio software;
- effettuare mensilmente upload delle fatture emesse sul canale "Sportello Fatture" (piattaforma di Sistemi spa messa a disposizione gratuitamente dallo Studio) oppure trasmettere chiave USB con i file XML senza consegnare alcun documento relativo alle FE emesse
- lo **Studio** deve:

NESSUNA ATTIVITA'

# SCENARIO B

Il cliente gestisce con proprio software l'elaborazione e trasmissione della fattura e lo studio gestisce la conservazione della fattura elettronica per conto del cliente

### Fatturazione Attiva – Scenario B

#### il **Cliente** deve:

- emettere ed inviare la FATTURA ELETTRONICA con il proprio software;
- effettuare mensilmente *upload delle fatture emesse* sul canale "*Sportello Fatture*" (piattaforma di Sistemi messa a disposizione gratuitamente dallo Studio) oppure trasmettere chiave USB con i file XML senza consegnare alcun documento relativo alle FE emesse.

- consegnare la USERNAME per l'accesso alla piattaforma (ciascun utente imposterà poi la propria PASSWORD)
- $\times$  procedere alla conservazione e custodia della FE per 10 anni previa apposizione della firma digitale, marcatura temporale archiviazione su supporto informatico

# SCENARIO C

## Lo studio gestisce tutto il processo di fatturazione elettronica per conto del cliente

#### Fatturazione Attiva – Scenario C

#### il **Cliente** deve:

- comunicare allo Studio i dati per la FATTURA ELETTRONICA (se non già disponibili);
- consultare sul canale "*Sportello Fatture*" (piattaforma di Sistemi spa messa a disposizione gratuitamente dallo Studio) le FE emesse dallo Studio.

- $\overline{\phantom{a}}$  emettere ed inviare al Sistema di Interscambio (SDI) le FE;
- **Example 12 regione e custodia della FE per 10 annione in conservazione e custodia della FE per 10 annione 10** previa apposizione della firma digitale, marcatura temporale e archiviazione su supporto informatico

# SCENARIO D

## Il cliente gestisce la fatturazione tramite il software FATTURE WEB

### Fatturazione Attiva – Scenario D

#### il **Cliente** deve:

 deve utilizzare il canale "*Fatture WEB"* (piattaforma di Sistemi spa messa a disposizione gratuitamente dallo Studio) per l'emissione della FE e provvedere all'invio al SDI;

- consegnare la USERNAME per l'accesso alla piattaforma (ciascun utente imposterà poi la propria PASSWORD)
- procedere alla conservazione e custodia della FE per 10 anni previa apposizione della firma digitale, marcatura temporale e archiviazione su supporto informatico

#### Fatturazione Passiva

## **SOLUZIONE 1**

#### **Clienti che ricevono le FE passive con PEC o tramite proprio software gestionale e che provvedono autonomamente alla conservazione**

#### il **Cliente** deve:

procedere alla conservazione delle FE;

#### lo **Studio** deve:

 accedere al Cassetto fiscale e procedere all'acquisizione dei file XML per procedere alla relativa elaborazione contabile

### Fatturazione Passiva

## **SOLUZIONE 2**

#### **Clienti che vogliono avvalersi del canale "***Sportello Fatture***"**  (piattaforma di Sistemi spa messa a disposizione gratuitamente dallo Studio) **per ricevere e visualizzare le fatture passive**

#### il **Cliente** deve:

accedere a Sportello Fatture per la visualizzazione delle FE ricevute ;

- consegnare la USERNAME per l'accesso alla piattaforma (ciascun utente imposterà poi la propria PASSWORD)
- accedere allo Sportello Fatture per l'acquisizione dei file XML per procedere alla relativa elaborazione contabile
- procedere alla conservazione e custodia della FE per 10 anni previa apposizione della firma digitale, marcatura temporale e archiviazione su supporto informatico

#### Fatturazione Elettronica

## Codice destinatario

#### PEC

## **DELEGA ALL'INTERMEDIARIO**

### Fatturazione Elettronica

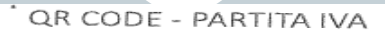

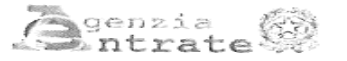

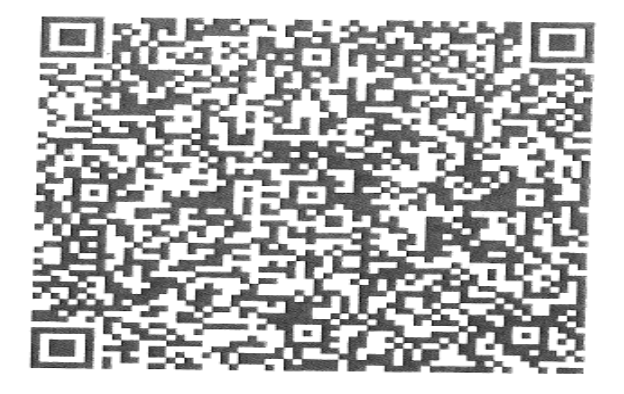

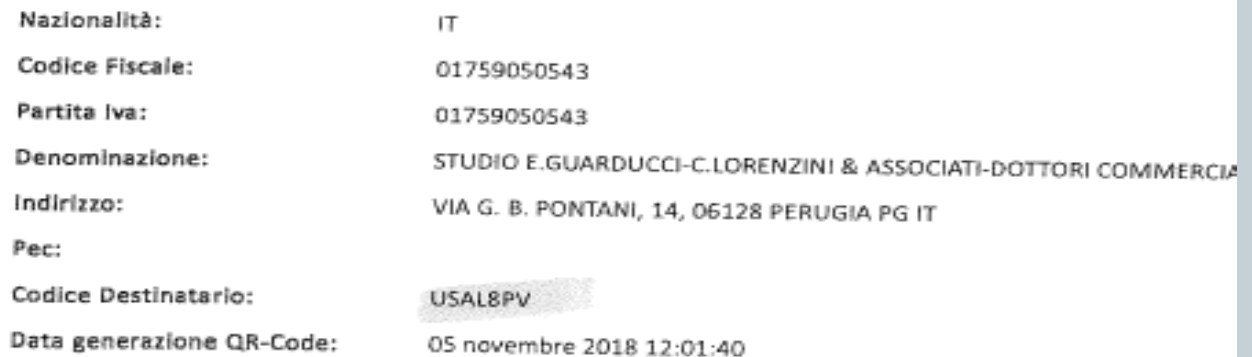

#### Fatturazione Elettronica

## CODICE DESTINATARIO SISTEMI (Soluzione 2 Fatturazione passiva)

# USAL8PV